Publikacja to praktyczny przewodnik zarówno dla przedsiębiorców, którzy zdecydowali się samodzielnie prowadzić księgę przychodów i rozchodów, jak i dla pracowników biur rachunkowych, dla których jest to podstawowa usługa. Zagadnienia poruszane w książce będą cennym źródłem informacji nie tylko dla osób początkujących, ale również dla pracowników biur rachunkowych, którzy od lat prowadzą taką ewidencję.

W książce zostały opisane **wszystkie etapy związane z prowadzeniem księgi**, poczynając od jej założenia, kończąc na zamknięciu i likwidacji działalności gospodarczej. Autorzy omawiają tu m.in.:

- zasady prowadzenia księgi, tak aby spełniała wszelkie wymogi prawa podatkowego;
- jakie przychody należy ewidencjonować w księdze, jak wykazywać przychody z nieodpłatnych źródeł, czy też przychody w walutach obcych;
- co jest kosztem uzyskania przychodu i jak je wykazywać w księdze;
- jak amortyzować środki trwałe i wartości niematerialne i prawne;
- jakie obowiązki w zakresie rozliczeń, ewidencji i deklaracji ciążą na podatnikach;
- na co zwrócić uwagę przy prowadzeniu księgi przez biuro rachunkowe;
- jakie są obowiązki związane z prowadzeniem księgi przy zawieszeniu i zakończeniu działalności gospodarczej,
- **NOWY OBOWIĄZEK** zagadnienia związane z przekazaniem księgi przychodów i

## rozchodów **w formie jednolitego pliku kontrolnego (JPK) – struktura JPK\_PKPIR.**

Omówieniu poszczególnych zagadnień towarzyszy szereg przykładów, kluczowe orzecznictwo oraz interpretacje podatkowe. Układ książki pozwala czytelnikowi na łatwe odszukanie przepisów podatkowych, ich interpretacji oraz przykładowych rozwiązań problemów.

**Liczne przykłady** zamieszczone w książce obrazują sytuacje, z którymi prowadzący działalność gospodarczą mają styczność na co dzień, takie jak: sposób postępowania z niezapłaconymi fakturami, przychody z nieodpłatnych źródeł, wyłączenia z przychodów, koszty w obcej walucie czy wydatki sfinansowane z dotacji i funduszy europejskich.

Publikacja przygotowana według stanu prawnego na **dzień 1 stycznia 2017 r.** uwzględnia zmiany rozporządzenia Ministra Finansów z dnia 26 sierpnia 2003 r. w sprawie prowadzenia podatkowej księgi przychodów i rozchodów, w tym m.in.: **nowy wzór księgi przychodów i rozchodów** zawierający nową kolumnę umożliwiającą rozliczenie kosztów działalności badawczo-rozwojowej.

## Jacek Sztyler

Specjalista ds. pozyskiwania środków pomocowych z UE; audytor wiodący ISO; biegły sądowy przy sądzie okręgowym z zakresu funduszy europejskich – ich realizacji, rozliczaniu i utrzymaniu trwałości projektów; akredytowany wykonawca w wielu programach

finansowanych ze środków UE, doświadczony wykładowca, autor wielu fachowych publikacji.

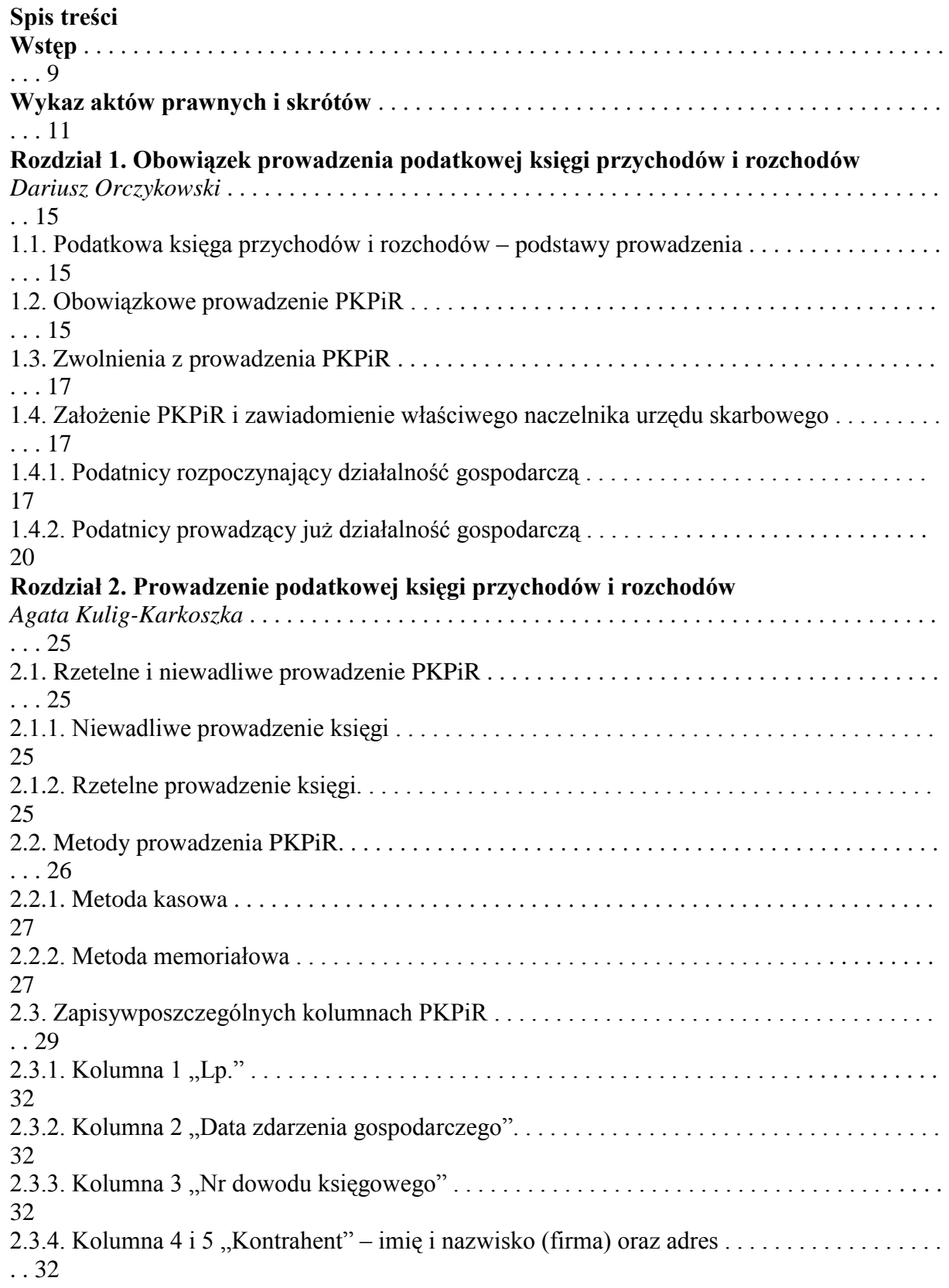

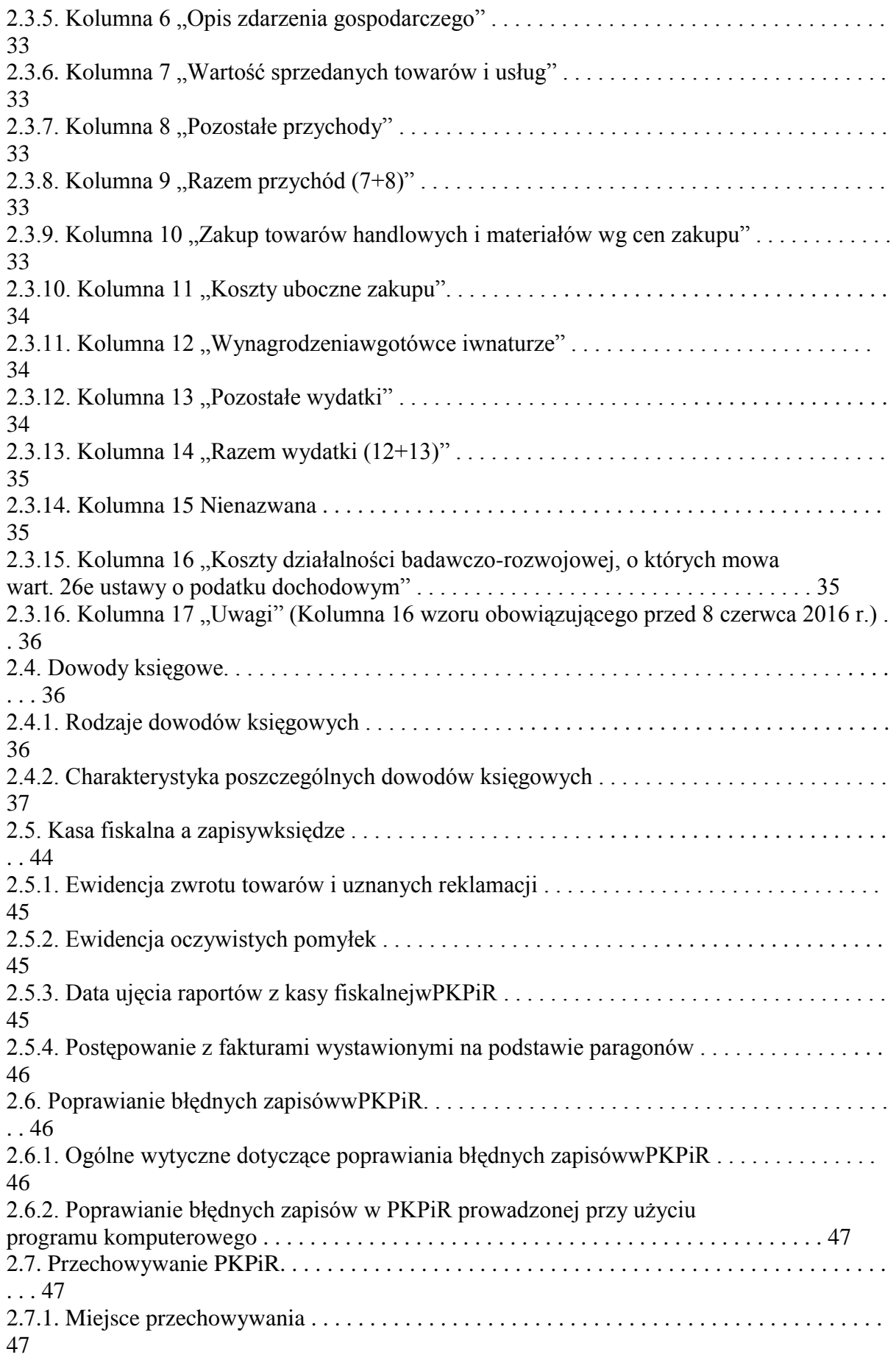

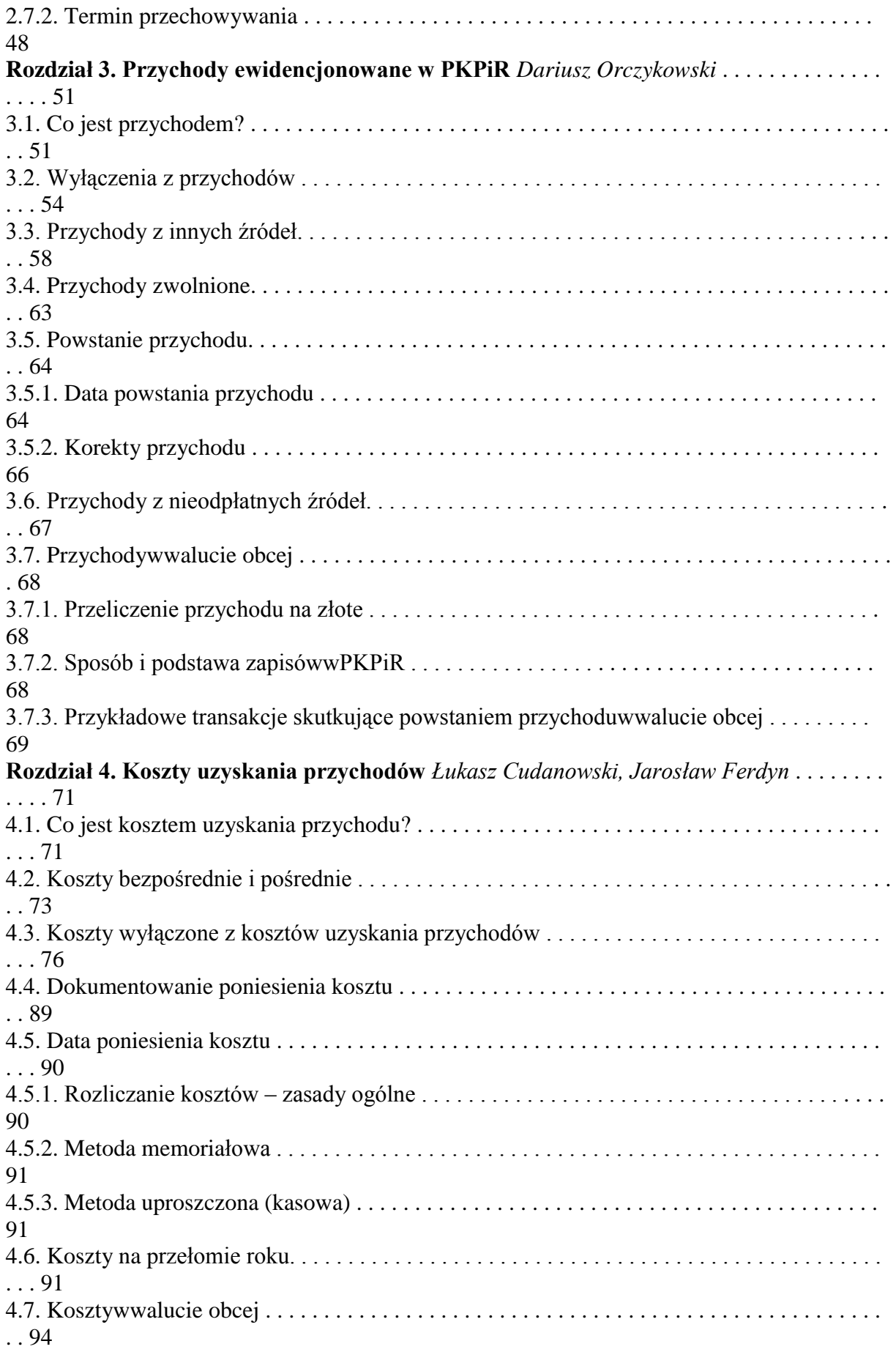

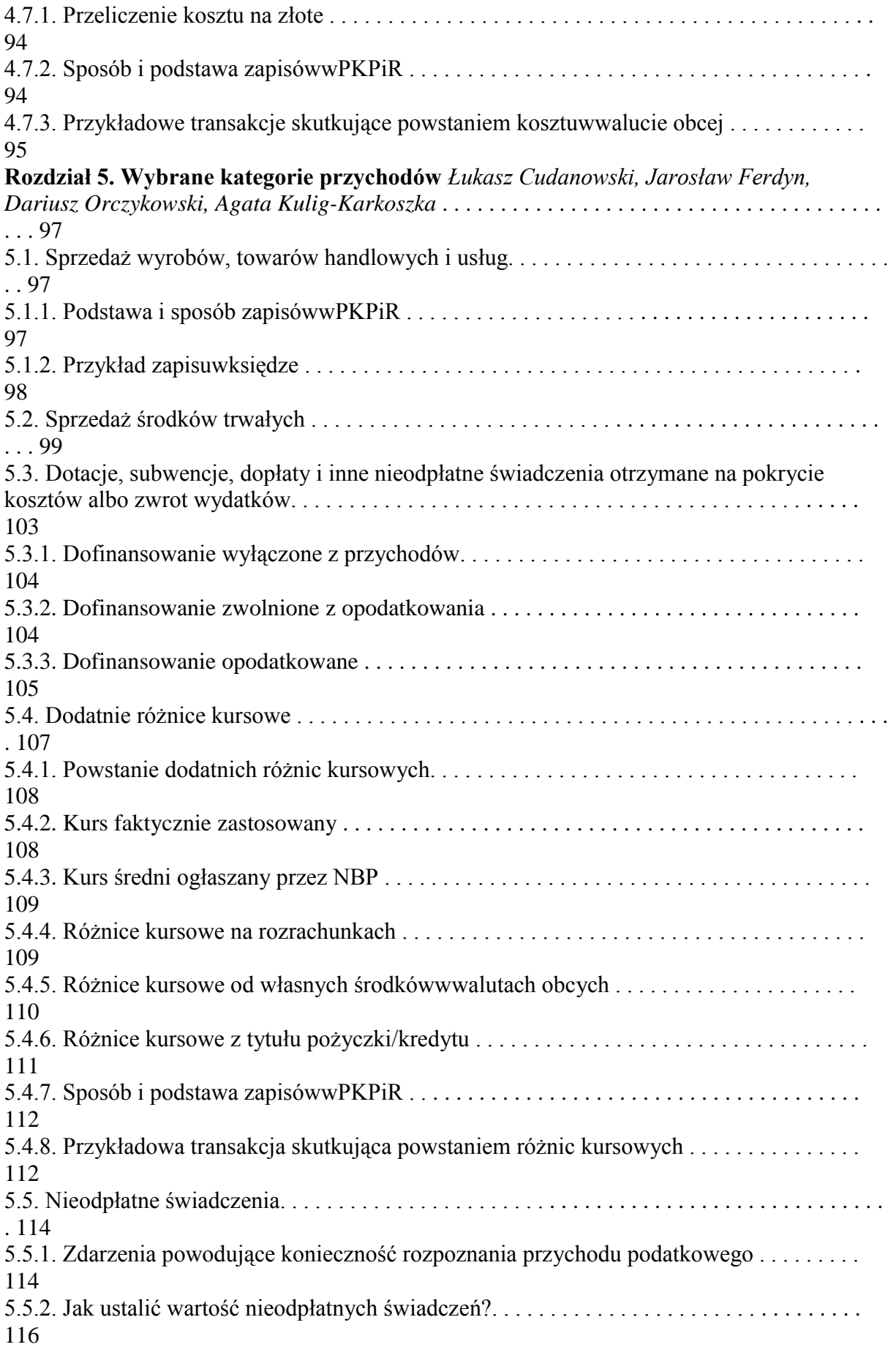

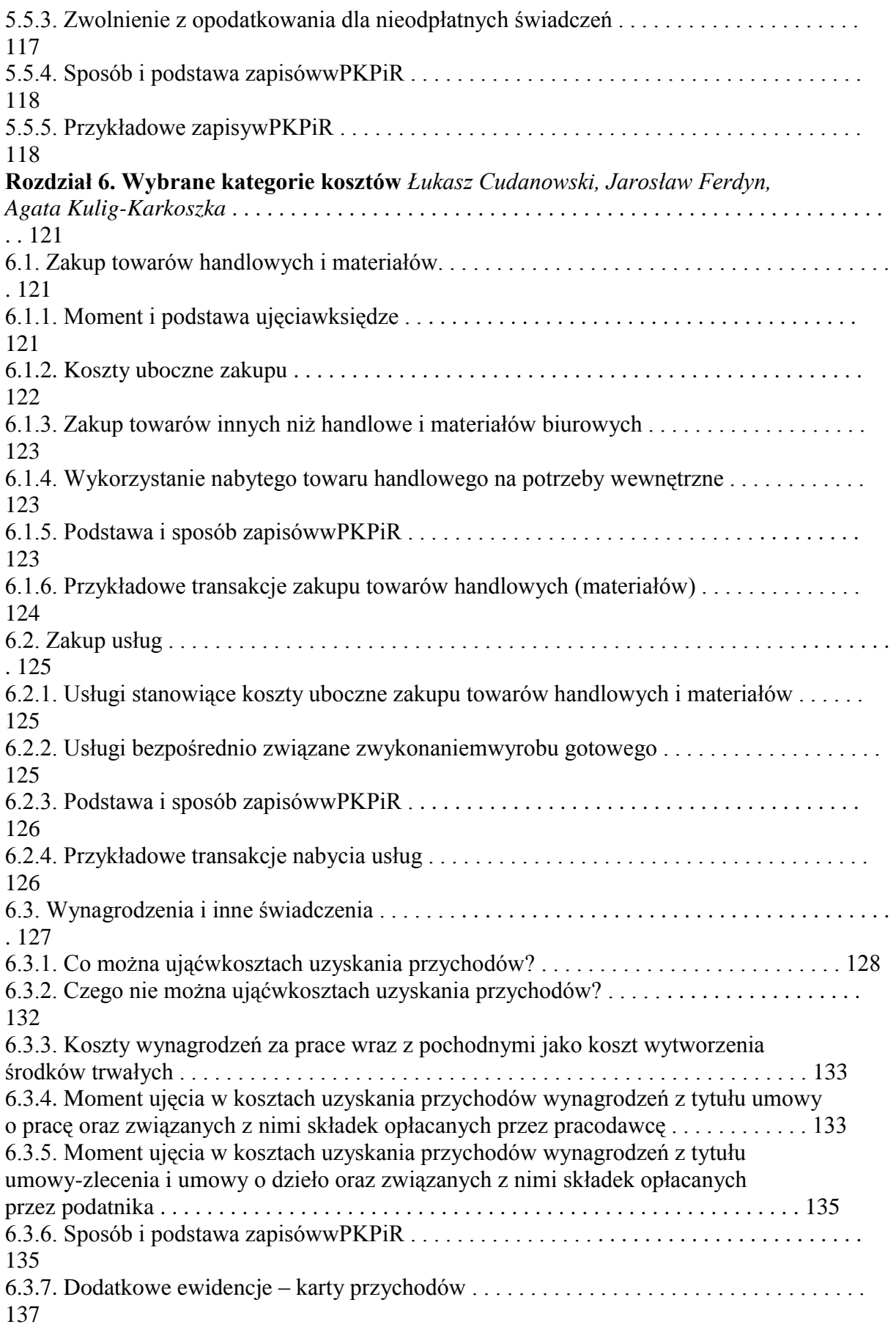

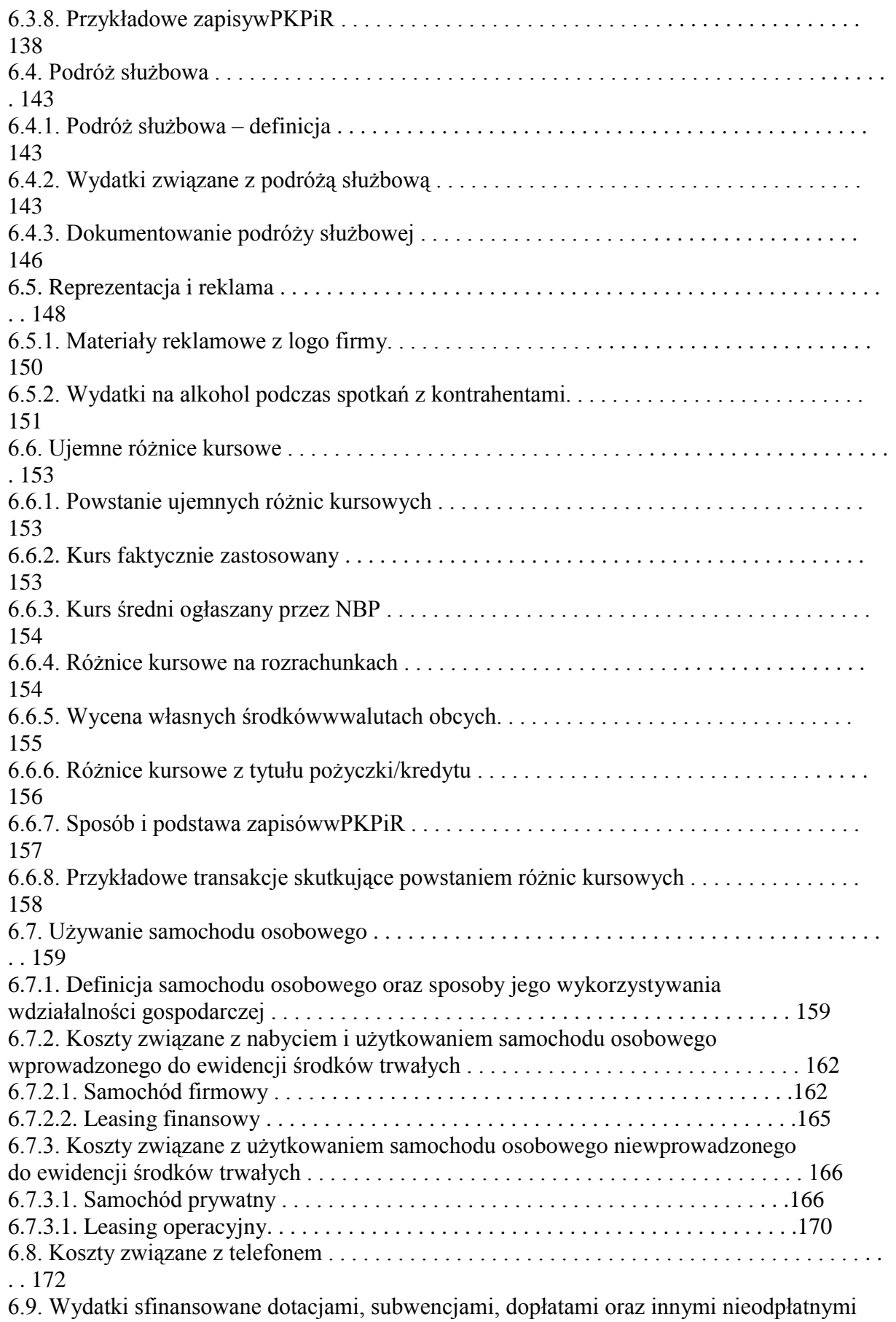

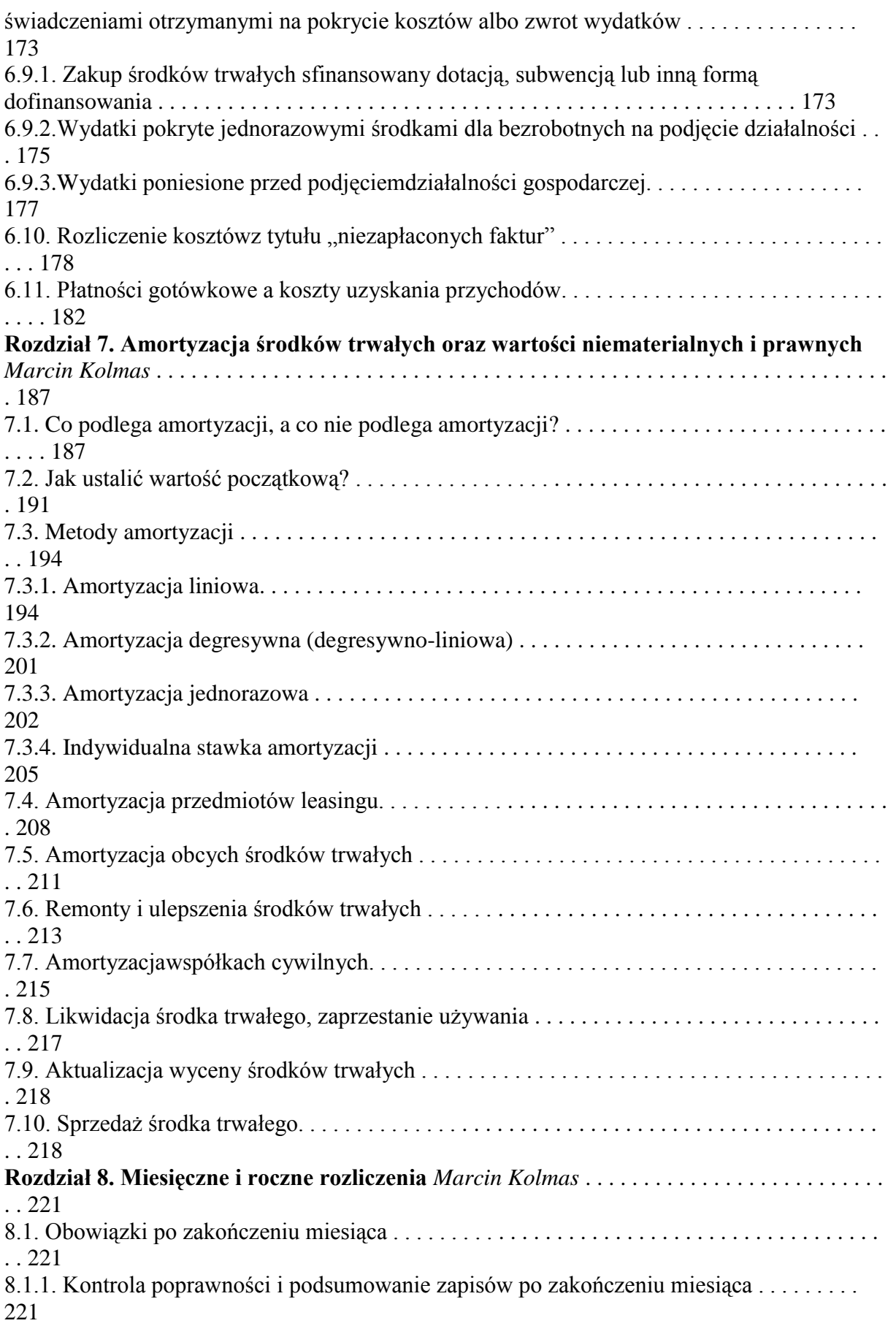

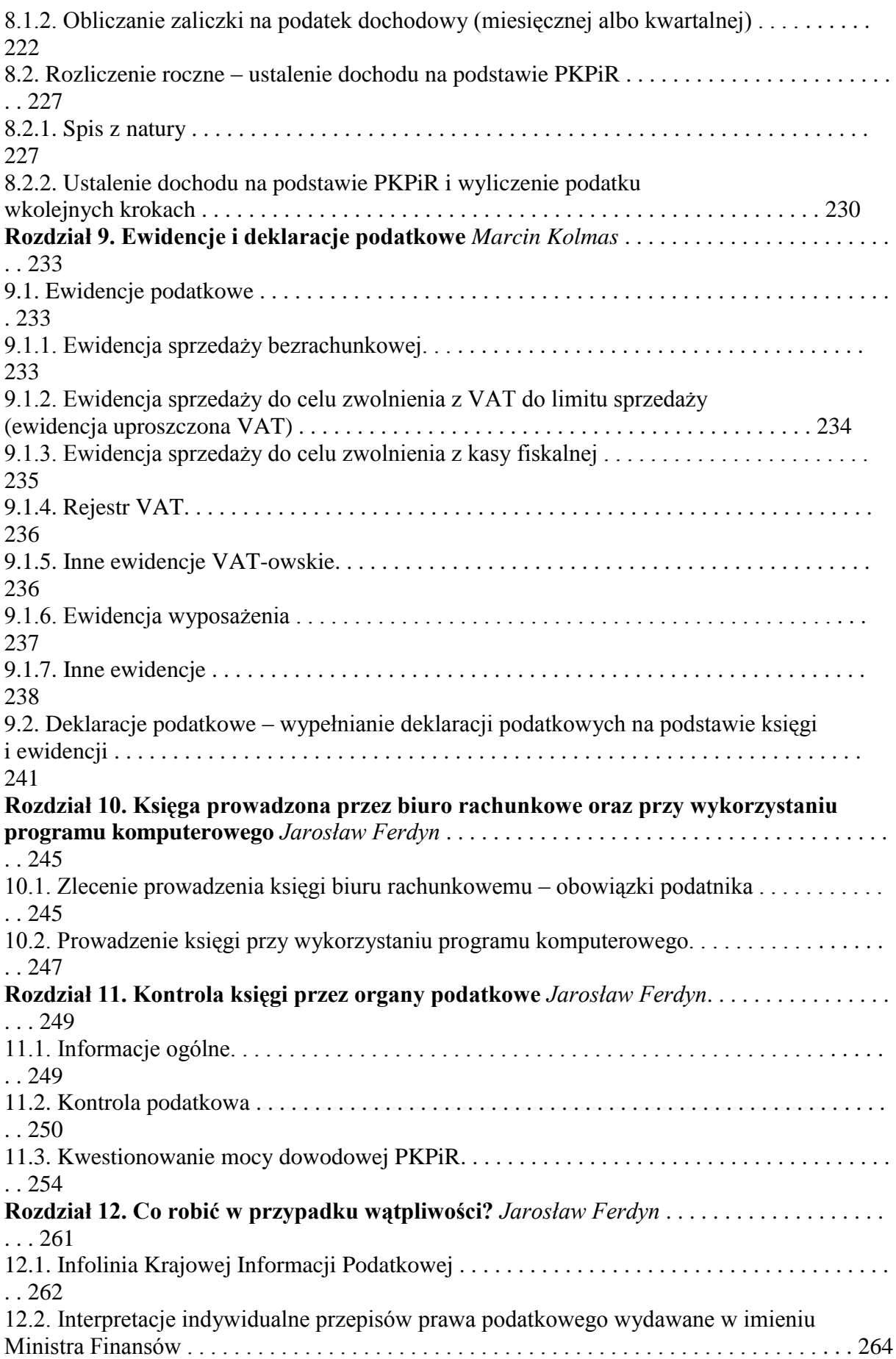

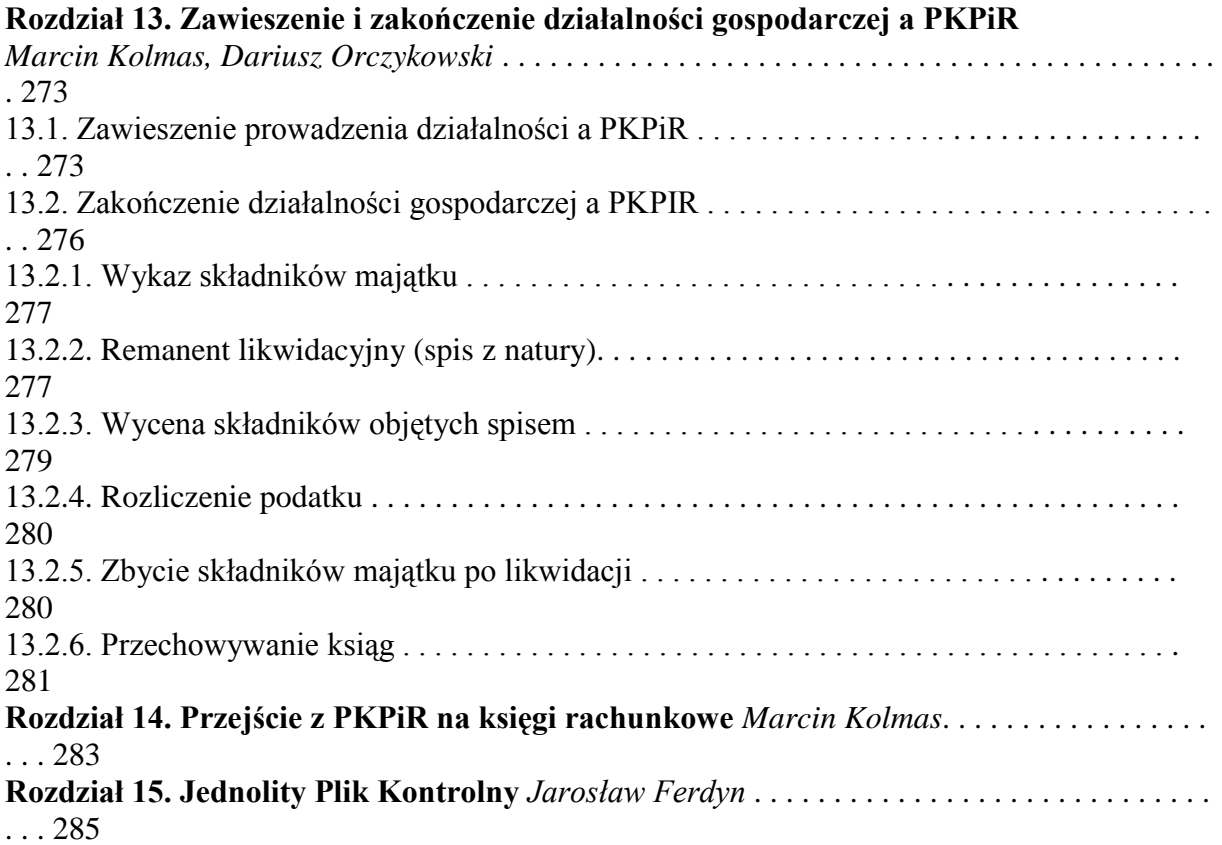